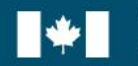

Secretariat

**Treasury Board of Canada** Secrétariat du Conseil du Trésor du Canada

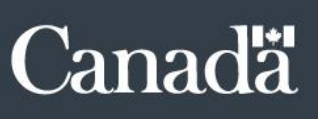

### **Autorisation d'accéder aux Services centraux de rapports en ligne (SCREL) et aux microdonnées associées à l'application Gestion du rendement de la fonction publique (GRFP)**

Le présent formulaire constitue l'autorisation que fournit le chef des ressources humaines pour que les employés de son ministère ou organisme aient accès aux Services centraux de rapports en ligne (SCREL) et aux microdonnées associées à l'application de Gestion du rendement de la fonction publique (GRFP). Cette autorisation est valide pour la période du **1 er septembre 2019 au 31 août 2021** et elle doit être remplie et signée par le chef des ressources humaines de votre ministère ou organisme.

Veuillez-vous assurer de soumettre le nom de la personne principale et de deux autres personnes (remplaçants) qui consulteront la base de données du SCREL. Les noms qui figurent actuellement au dossier seront supprimés.

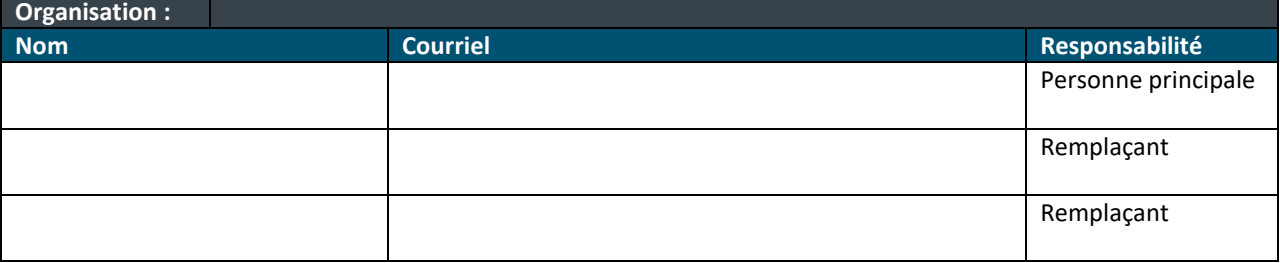

#### **CONDITIONS D'UTILISATION ET DE COMMUNICATION DES RENSEIGNEMENTS PERSONNELS**

Les renseignements personnels figurant dans les dossiers ne doivent pas être recueillis (reçus), utilisés, communiqués ou *conservés par le client à des fins autres que celles qui sont définies dans l'objet indiqué ci-dessus, sauf si les personnes concernées ont donné leur consentement ou si la Loi sur la protection des renseignements personnels le permet.*

*Le client est responsable de la confidentialité et de l'intégrité des données consultées. Il doit notamment s'assurer que, lors de leur utilisation, de leur stockage ou de leur transmission, les données agrégées ne sont pas dévoilées jusqu'à un niveau qui puisse par mégarde permettre d'identifier une personne, et veiller à ce que leur traitement soit conforme à la législation et aux* [politiques du Secrétariat du Conseil du Trésor](https://www.tbs-sct.gc.ca/pol/doc-fra.aspx?id=16578) *pertinentes.*

*Vu le caractère sensible de ces renseignements, le contenu de l'ensemble de microdonnées ne doit pas être communiqué à un organisme gouvernemental étranger (les échanges de données transfrontières, par exemple, sont interdits).*

*Il incombe au client de comprendre les données qu'il utilise et de veiller à ne pas faire d'interprétations non éclairées ou erronées des données ni d'erreurs d'interprétation des renseignements.*

*Une fois que les microdonnées ont été fournies, elles doivent être stockées dans un endroit sûr au sein de l'organisation du client au niveau de protection correspondant à celui des données proprement dites. Les microdonnées ne doivent pas être mises à la disposition d'autres personnes ou organismes, ni leur être transmises.*

*Le droit d'utilisation des microdonnées peut être révoqué ou résilié à n'importe quel moment par le fournisseur d'accès aux données si le client ne se conforme pas aux présentes conditions.*

J'autorise les personnes désignées ci-haut à accéder aux microdonnées du SCREL associées à la GRFP au nom de mon organisation pour la période allant du **1 er septembre 2019 au 31 août 2021**.

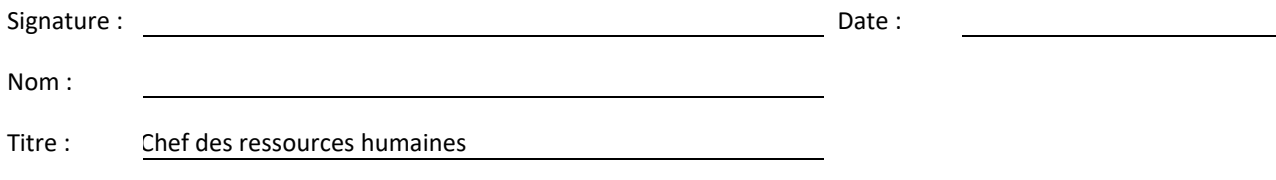

# Instructions

## Signature manuscrite

- 1. Remplir le PDF;
- 2. Imprimer le PDF;
- 3. Faire signer le document par votre Chef des ressources humaines;
- 4. Numériser le document;
- 5. Envoyer votre numérisation à notre adresse [\(PM-GR@tbs-sct.gc.ca\)](mailto:PM-GR@tbs-sct.gc.ca) via votre propre adresse générique.

## Signature électronique

- 1. Remplir tous les champs obligatoires au sein du PDF;
	- a. Veuillez noter que les champs obligatoires ont une bordure rouge.
- 2. Enregistrer le PDF;

٠

- 3. Envoyer le PDF par courriel à votre Chef des ressources humaines;
- 4. Cliquer sur la boîte de « Signature »;

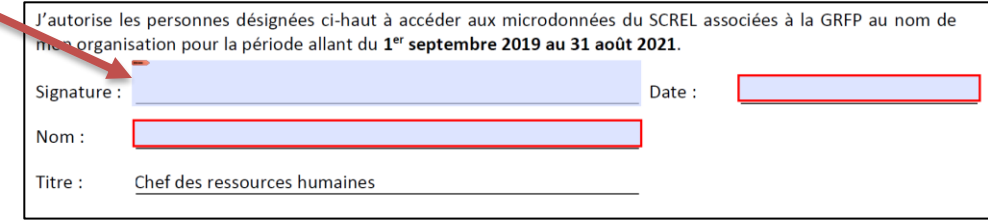

5. Sélectionner le **ID numérique** et cliquer sur « Continue »;

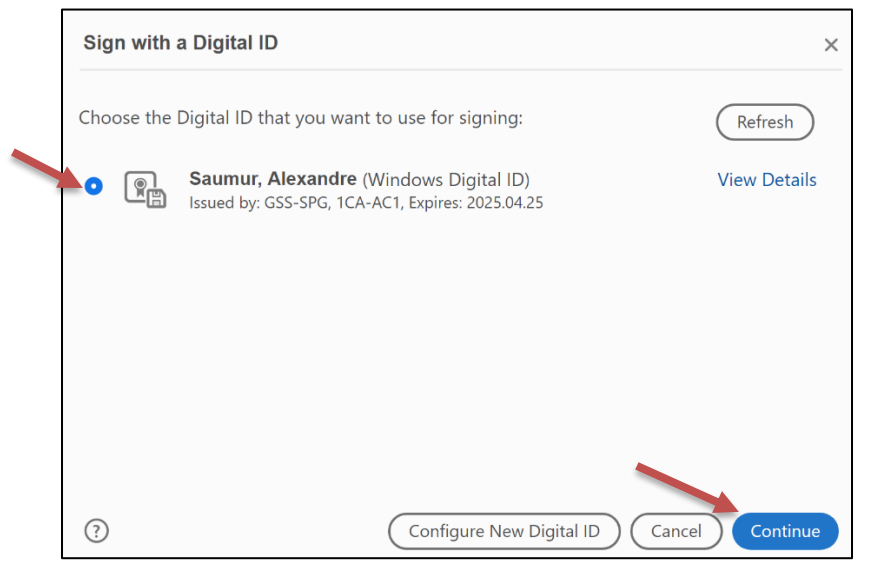

6. Cocher l'option « Lock document after signing » pour empêcher toutes modifications au sein du PDF après signature;

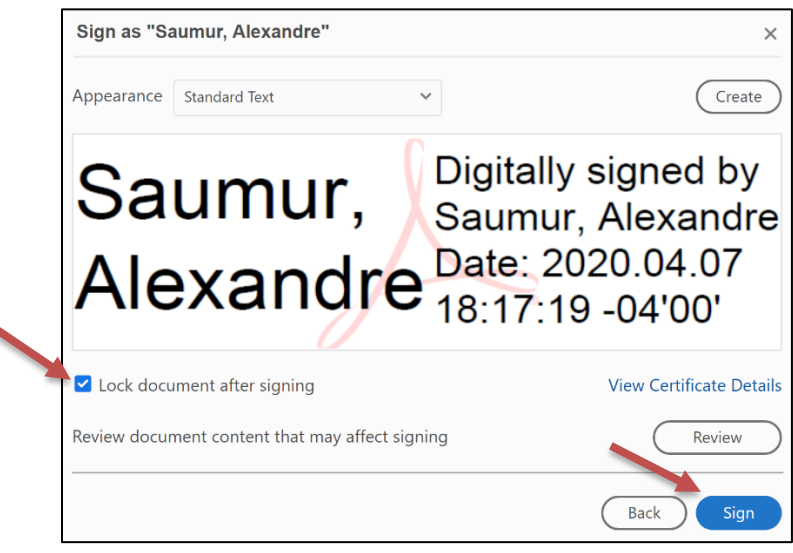

- 7. Cliquer sur « Sign » et sauvegarder le PDF;
- 8. Envoyer votre numérisation à notre adresse [\(PM-GR@tbs-sct.gc.ca\)](mailto:PM-GR@tbs-sct.gc.ca) via votre propre adresse générique.